I use DGS-3627 fw 2.50B27 also the latest firmware 2.52B44 for the sFlow test, and everything work well when I using other vlans:

## **[Topology]**

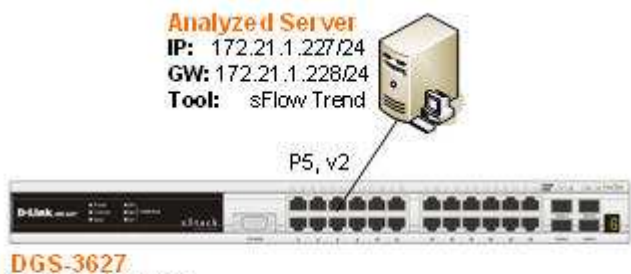

IP: 35.35.35.35/24 **IPIF:** System VLAN: v3 **Firmware: 2.50-B27** 

## **[Configuration]**

# VLAN config vlan default delete 1-27 create vlan v2 tag 2 config vlan v2 add untagged 5 create vlan v3 tag 3 config vlan v3 add untagged 1-4,6-27

# IP

config ipif System ipaddress 35.35.35.35/24 **vlan v3** create ipif 2 **172.21.1.228/24 v2**

# SFLOW enable sflow create sflow analyzer\_server 1 owner test timeout infinite collectoraddress **172.21.1.227**  create sflow counter\_poller ports **5** analyzer\_server\_id 1 interval 20 create sflow flow sampler ports 1-27 analyzer server id 1 rate 10 maxheadersize 128

## **[Test Procedure]**

1). Set up the topology and configuration as above.

2). Analyzed Server (172.21.1.227) can ping to 2 ipif on DGS-3627 (172.21.1.228 and 35.35.35.35)

3). Set up the "sFlow Trend" tool on server

4). After set up the "sFlow Trend", you can see switch start to sampling the traffic, and using server (sFlow Trend) to monitor the traffic